### TDP005 Föreläsning 3 - UML och SFML

Filip Strömbäck

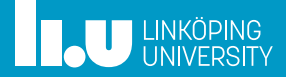

#### Introduktion

- 
- 
- 

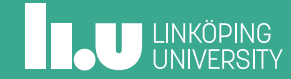

#### UML

- Unified Modeling Language
- Visuell notation för idéer
	- Kommunicera och utvärdera design
	- Nyutveckling
	- Framtida utvecklare
	- Underhåll
- Baserat på objektorienterade principer och begrepp
- Oberoende av programmeringsspråk
- Definierad syntax men ingen semantik

# Verktyg

- ArgoUML (Open source)
- Rational ROSE (Kommersiell från IBM)
- Together/J (Kommersiell från TogetherSoft/Borland)
- Object Plant (Shareware)
- http://www.genmymodel.com/ (Online)
- ...

4

# Typer av diagram

- Strukturdiagram
	- **Klassdiagram** (*class diagram* )
	- Component diagram
	- Component structure diagram
	- Deployment diagram
	- Object diagram
	- Package diagram
	- Profile diagram

## Typer av diagram

- Beteendediagram
	- **Aktivitetsdiagram** (*activity diagram*)
	- Communication diagram
	- Interaction overview diagram
	- **Sekvensdiagram** (*sequence diagram*)
	- State diagram
	- Timing diagram
	- **Användingsfallsdiagram** (*use case diagram*)

## Vanliga diagram

- Andvändningsfall (*use case*)
	- Funktionalitet som användaren ser
- Klassdiagram
	- Statisk struktur hos systemet
	- Interaktion mellan objekt
- Sekvensdiagram
	- Dynamiskt beteende inom systemet och mellan systemet och omvärlden
- Aktivitetsdiagram
	- Beskriver hur arbetsgång, dataflöde och logik hänger ihop

- 
- Klassdiagram
- 
- 

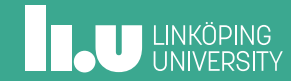

# Begrepp

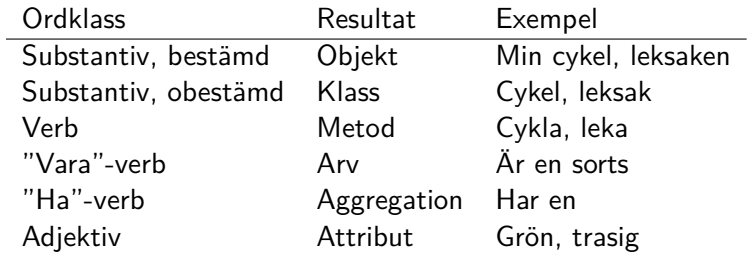

## Klassdiagram - perspektiv

- Konceptuell
	- Fokuserar på begrepp/koncept
	- Ingen hänsyn till implementation
- Specifikation
	- Fokus på objekt som abstraktioner
	- Inte bunden till någon specifik implementation
	- Fokuserar på gränssnitten
- Implementation
	- Fokus på en specifik implementation
	- $\blacksquare$  Visar relationen mellan klasser  $=$  arkitekturen

# Klassdiagram

#### **Display**

. minutes : int hours : int setHours(hours : int)

setMinutes(minutes : int)

# Klassdiagram

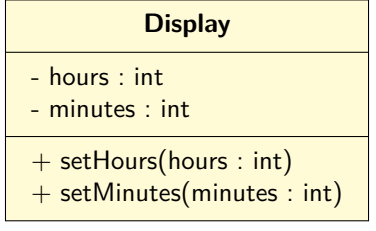

+ public

- $#$  protected
- $\sim$  package
- private

# Klassdiagram

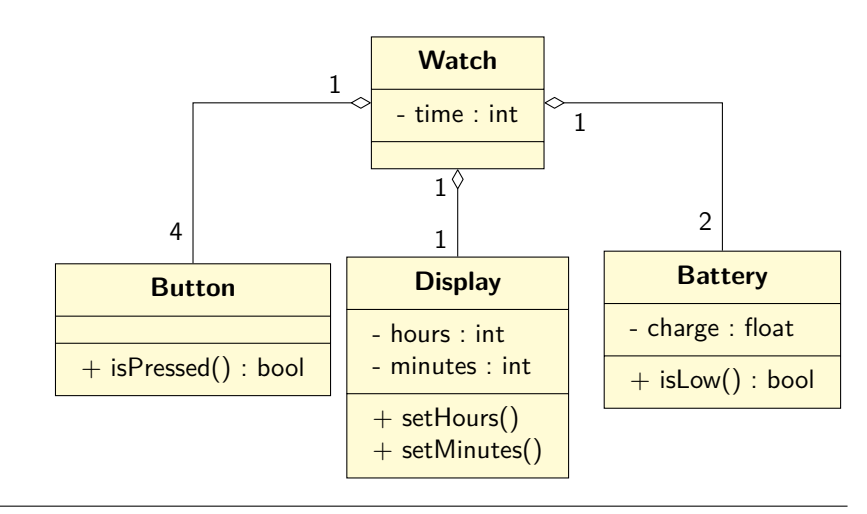

## Relationer

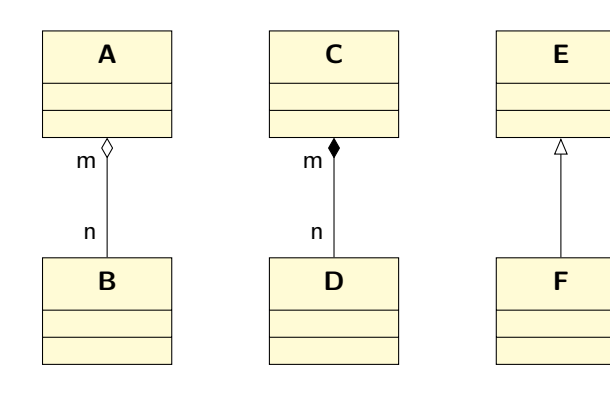

m, n kan vara 1, 2, ..., \*

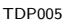

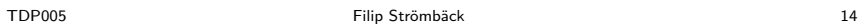

Arv

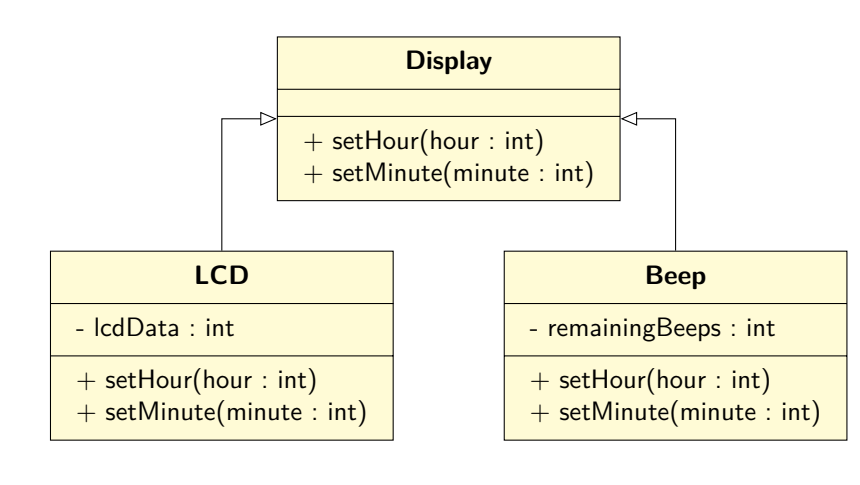

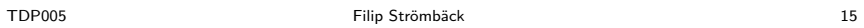

Arv

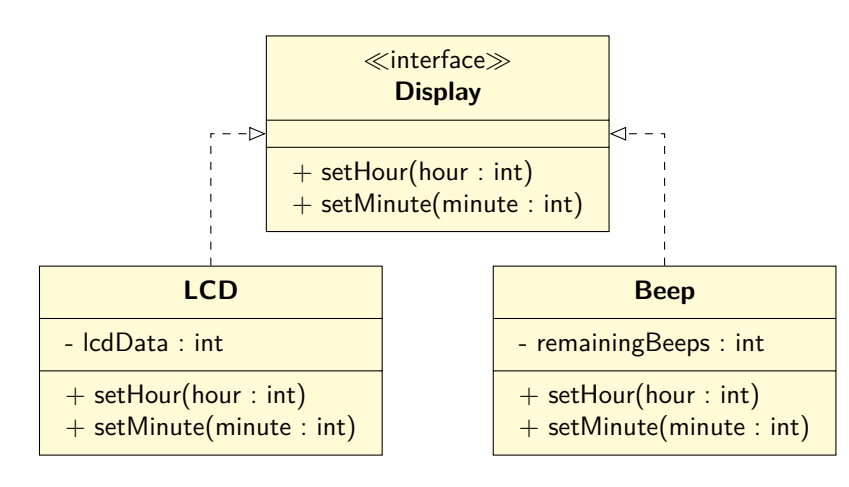

Arv

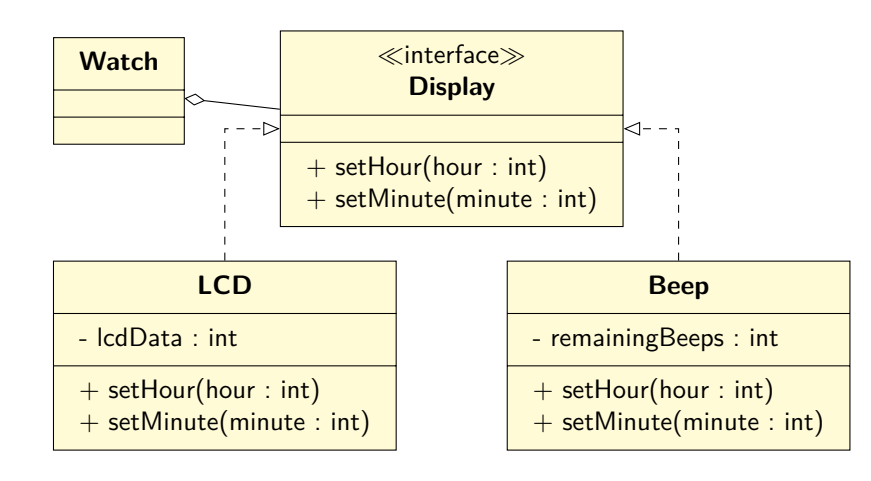

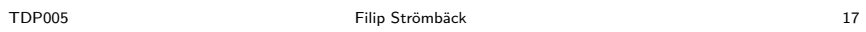

# Exempel

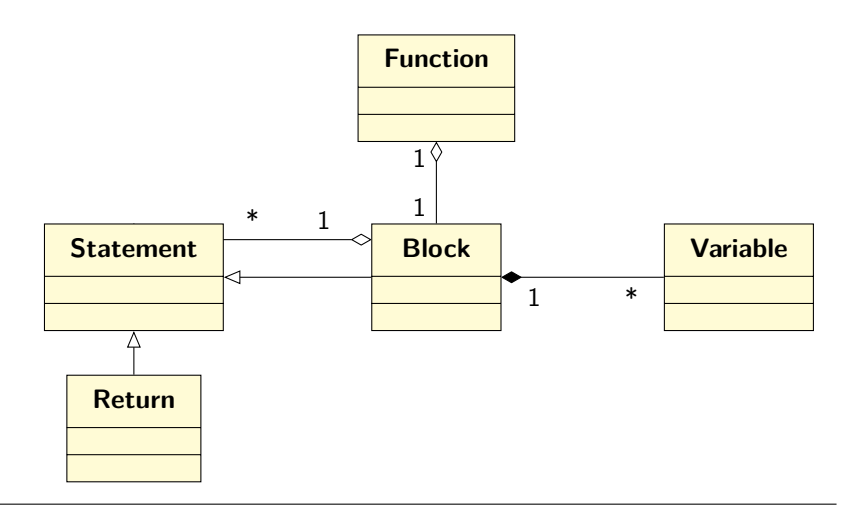

- 
- 
- Sekvensdiagram
- 

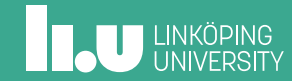

# Sekvensdiagram

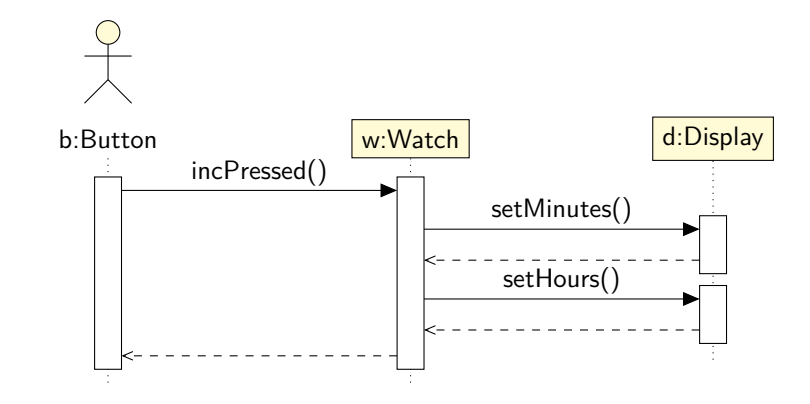

- 
- 
- 
- SFML-demo

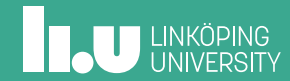

Filip Strömbäck www.liu.se

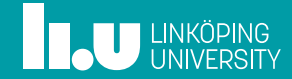